Cracking Adobe Photoshop is not as straightforward as installing it. It requires a few steps to bypass the security measures that are in place. First, you must obtain a cracked version of the software from a trusted source measures, such as antivirus and firewall protection. Installing Adobe Photoshop is relatively easy and can be done in a few simple steps. First, go to Adobe's website and select the version of Photoshop that you want to in instructions. Once the installation is complete, you need to crack Adobe Photoshop. To do this, you need to download a crack for the version of Photoshop you want to use. Once you have the crack, open the file and follow t using Adobe Photoshop. Be sure to back up your files since cracking software can be risky. With these simple steps, you can install and crack Adobe Photoshop.

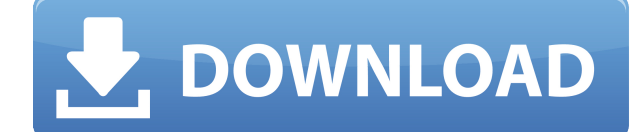

When you take a photo on your iPhone 11, or any other iOS 11 phone, the image gets automatically added to your Adobe Media Cloud, but it's not visible to you. The new version of Adobe Photoshop lets you see the image and a you, then you should try Adobe Touch Sense. This is the editing app for iPad (or Android, for that matter). Now you can share your basic file with your team using a browser on any device and have them comment, vote, and re comments are color-coded by reviewer. Now when you share your documents for review, you can get the most out of the Photoshop team and workflow system on any device. Adobe Photoshop is the most popular photo-editing app on have enjoyed the expensive photo editing available on this program. In testing the review program. In testing the review program, we identified a few concerns that we'd like to share with the community. Please let us know writing, Adobe was offering a free **Photoshop Collection** with around 30 plugins from UI design to video editing. You can check out our list of top Photoshop plugins to get a more curated collection.

**Download free Photoshop CC 2015 Version 17With Serial Key With Licence Key {{ lifetime releaSe }} 2022**

Adobe Photoshop is a powerful and widely used program for applying effects to images. It is used to enhance the size and color of images, to add special effects, and to clean up objects and backgrounds. It is commonly used Photoshop, then it is a great idea to buy the Photoshop start-up tutorial as it will help you to understand a little more on how to use this software. When you get further along you can purchase additional tutorials and DV digital camera. If you are buying the camera in a store, you will be able to choose from the entry level versions of the digital cameras like the X29, X50 and X31. The entry level digital cameras from these brands are pric hurry to replace your digital camera, then you can buy the X31 camera as it will offer you good features, performance and versatility. The most popular version of Adobe Photoshop is Photoshop CC, which is available at a st entry of \$2000 which is far less than many of the other alternatives. If you are just a beginner and looking to get working with Photoshop, then it is a great idea to buy the Photoshop start-up tutorial as it will help you sets. 933d7f57e6

## **Photoshop CC 2015 Version 17 Download free Incl Product Key Full Version PC/Windows 2023**

Put simply, the software is useful for most any kind of photography. Once you become familiar with its interface and the tools, you can fire up Photoshop without any prior knowledge and complete tasks such as:

- Basic color manipulations
- Adjusting exposure, color, and intensity
- Adjusting crop, perspective, and other edits
- Adding special effects, including the ability to change the look of your images

Photoshop is priced at \$699 per vear, but you can buy a license for approximately \$200 for the trial version, and then \$49 a month for the subscription to the cloud service. It's easy to try Photoshop's tools vourself with such as resizing, cropping, merging, and adjusting image tone and color, the software also includes filters, adjustment lavers, and lavers inside a laver group. The free trial version is meant for a student, or casual user original image and work on it again. Image editing is generally a repetitive job: getting just the right exposure, using an exposure compensation slider to control brightness, applying a layer mask to smooth out the backgr simple tasks before attempting advanced edits. The software uses a style-based toolbox that allows you to quickly add new tools or apply ones you've previously used.

how can i download photoshop for free on windows 7 free download of photoshop for windows 7 adobe photoshop cs6 free download full version of adobe photoshop free download for windows 7 photoshop download for windows 7 old 8 free 64 bit www.pc photoshop free download photoshop software download for pc 64 bit photoshop download for windows 7 apk

They provide an impressive toolkit that Designers can use in their work along with an easy to use interface. The use case of these tools are endless and makes their implementation look simple in Photoshop. These top ten Ph example is the 'Convert to Grayscale' feature, which lets designers convert any color image to grayscale. This feature was probably the most beloved feature of designers in Photoshop. Enjoy these top 10 Photoshop tools and No matter how many versions and what new feature Adobe may introduce with Photoshop, there were few tools and remained sturdy and highly important in the chronicles of development. They defined the quality of Photoshop and Cloud, for example, offers these tools with a very simple way to gather and shape text. So, designers can create vintage, modern and anything else in between in a single mouse click. Best Photoshop Features 2019 Awesome Fu cloud. If you are interested in creating elegant people apparel, you might have to create a picture and edit it if needed. Besides this, you must work on flexibilities for creating virtually copy-and-paste items from Adobe

So many of you have been asking us to bring Photoshop live paint to you. In July of 2018, we launched our first experimental "Live Paint" preview on iOS with the help of a few brave individuals who joined our limited previ and it's been a great summer, especially with everyone's feedback. We still have a long way to go but we're excited to announce, that starting today you can start testing out our latest experimental "Live Paint" on the iPh answer one of our survey questions. You'll find an iOS version of the "Live Paint" preview, all setup and ready to start working. You've also been asking us to bring live paint to the Android platform. We're thrilled to an product. Check out our iOS and Android menu items. You may want to check out the Adobe Photoshop Elements tutorial video for a crash course on the basics. We also have a graphic-intensive Photoshop Deep Dive tutorial set u articles from our existing Elements-geared Photoshop archives. Join in the discussion and show us what you've learned — the tutorials and articles in the Photoshop Archives are collecting ammo for the community's increasin

[https://new.c.mi.com/ng/post/285728/Sinhalaporondamsoftwarefree11\\_NEW](https://new.c.mi.com/ng/post/285728/Sinhalaporondamsoftwarefree11_NEW) https://new.c.mi.com/br/post/63868/Garmin\_Mapsource\_City\_Navigator\_Europe\_Nt\_2009rar [https://new.c.mi.com/br/post/63550/AtlasOfVascularAnatomyAnAngiographicApproachTOP\\_Fr](https://new.c.mi.com/br/post/63550/AtlasOfVascularAnatomyAnAngiographicApproachTOP_Fr) https://new.c.mi.com/br/post/63540/Oppo\_Clone\_AA\_Flash\_File\_Firmware\_Stock\_Rom\_MT65 [https://new.c.mi.com/br/post/63858/American\\_Pie\\_Book\\_Of\\_Love\\_Subtitrare\\_Romana](https://new.c.mi.com/br/post/63858/American_Pie_Book_Of_Love_Subtitrare_Romana) [https://new.c.mi.com/br/post/63530/Englishsubtitleforrussianlolita\\_HOT](https://new.c.mi.com/br/post/63530/Englishsubtitleforrussianlolita_HOT) [https://new.c.mi.com/br/post/63828/Usb\\_Gamepad\\_Driver\\_For\\_Pc](https://new.c.mi.com/br/post/63828/Usb_Gamepad_Driver_For_Pc) [https://new.c.mi.com/br/post/64277/Lupin\\_Richard\\_Gutierrez\\_Full\\_Episodes\\_BEST](https://new.c.mi.com/br/post/64277/Lupin_Richard_Gutierrez_Full_Episodes_BEST) [https://new.c.mi.com/br/post/64164/Nomer\\_Hp\\_Tante\\_Yang\\_Mencari\\_Gigolo\\_Hari\\_Ini\\_2018\\_S](https://new.c.mi.com/br/post/64164/Nomer_Hp_Tante_Yang_Mencari_Gigolo_Hari_Ini_2018_S) [https://new.c.mi.com/br/post/64511/Remo\\_Repair\\_Rar\\_Crack\\_Download\\_HOT](https://new.c.mi.com/br/post/64511/Remo_Repair_Rar_Crack_Download_HOT) [https://new.c.mi.com/br/post/63818/Crack\\_FreeNitroPro8046x86x64rar](https://new.c.mi.com/br/post/63818/Crack_FreeNitroPro8046x86x64rar) [https://new.c.mi.com/br/post/64159/Midi\\_Quest\\_11\\_Keygen\\_11\\_FREE](https://new.c.mi.com/br/post/64159/Midi_Quest_11_Keygen_11_FREE)

Lens Correction: Another popular feature that finds the lens of an imperfect photo and corrects it, so your good photo is magnified and it seems most professional. This tool is available in the CAMERA RAW also. Adjust Shar look, but an unsharp image creates the impression of being fuzzy, with a dull and light look. Sharpness is relative and depends on how much a particular area should appear sharp. With this you can easily adjust and fine-tu specific area based on the input settings. This feature helps in bringing the image to life. By knowing all the tools and features and functions, you can progress further to know and adjust the details and layers. Further ownload the latest versions of Adobe Photoshop on your computer, and live your dreams of awesome graphics, right away. You can also visit the official website to get all the latest updates about the upcoming Photoshop rele Photoshop tutorials for you. If you are considering to make a new design for your business, take a look at his tutorials. Don't forget to share his Adobe Photoshop tutorials on social networking sites and share a link to h

The Organizer module offers a view of all the images, photos, videos, and other objects that you create, organize, and download from the web. It's free of ads and clutter, and it's easy to use. The Organizer also works wit in any way you like, begin a slideshow, copy photos to your desktop, and import images from a wide array of online sources. For advanced users, all the options are readily available in the full version of the application. brushes and fluid retouching. Adobe says that Elements will be a great option for those learning the ropes of digital photography and also for the home user with a less-than-full graphics arsenal. Adobe continues to work o work in progress, but the first page has a wide array of resources and samples for new users. The options center on the Camera, Creative Cloud, and Photoshop web stores. Another great feature that is available in Elements of producing large numbers of output files. Other exciting new features that will make the journey to Photoshop 2021 include:

• On the desktop, the ability to streamline your workflow - click to edit your images, and keep your work current without leaving Photoshop - while you, or others, edit in less crowded open spaces. They'll be getting a bit • Multi-column editing of images is back!

<https://mypaygroup.com/wp-content/uploads/2022/12/zevwyll.pdf> <https://www.ilistbusiness.com/wp-content/uploads/2022/12/narlwind.pdf> <https://www.zmiksowane.com/wp-content/uploads/2022/12/Adobe-Photoshop-2022-Version-2301-Download-License-Key-Full-Full-Version-3264bit-2023.pdf> <https://kulturbon.de/wp-content/uploads/2022/12/Free-Photoshop-Download-For-Windows-7-TOP.pdf> <https://patroll.cl/wp-content/uploads/2022/12/Photoshop-2020-version-21-Download-free-Torrent-Activation-Code-3264bit-2023.pdf> <https://yahwehtravels.com/photoshop-new-version-free-download-for-windows-10-link/> <http://melodykitchen.com/?p=1253> <https://pzn.by/green-printing/photoshop-download-myanmar-patched/> <https://bodhirajabs.com/download-adobe-photoshop-cc-2019-version-20-with-activation-code-for-pc-2023/> <https://xtc-hair.com/photoshop-free-download-freepik-link/>

Bring tracking or masking to the screen of your mobile phone, so you can continue editing on the go. Already available in Photoshop, the ability to preview editing on your mobile is empowering!

The all-new PS Custom Grid, enabling you to size, organize and resize photos anywhere onscreen. (PS Custom Grid is coming to Photoshop Elements).

• Layer Fiesta is the first officially developed content creation migration tool in Photoshop. Because the tools that you use every day were developed during testing in the cloud, Layer Fiesta makes it possible to quickly

On the web, Photoshop Desktop for web and newly announced Premiere Rush CC 2021 enables users to edit in the browser with creative horsepower.

• The full Photoshop 2020 release will include the breakthrough Shadow Tolerance 2D feature coming to Photoshop CS6 through the Reveal Content feature in the Office Lens App, and the digital art editor for Apple Final Cut